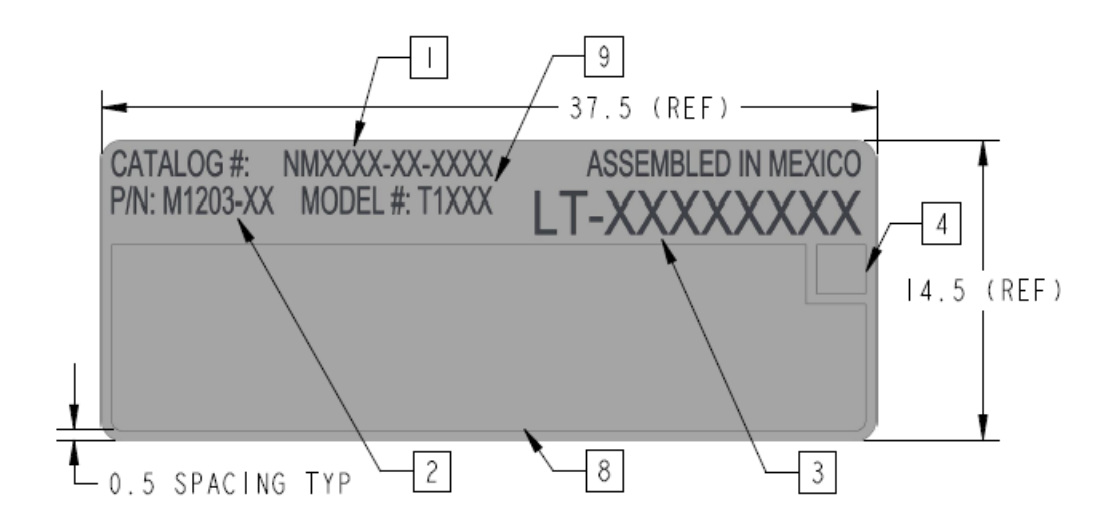

**Figure 1: Sample Label**

Label is populated as follows:

8 – FCC ID: R7PNG0R1S4LP IC: 5294A- NG0R1S4LP

9 – T1651 or T1661

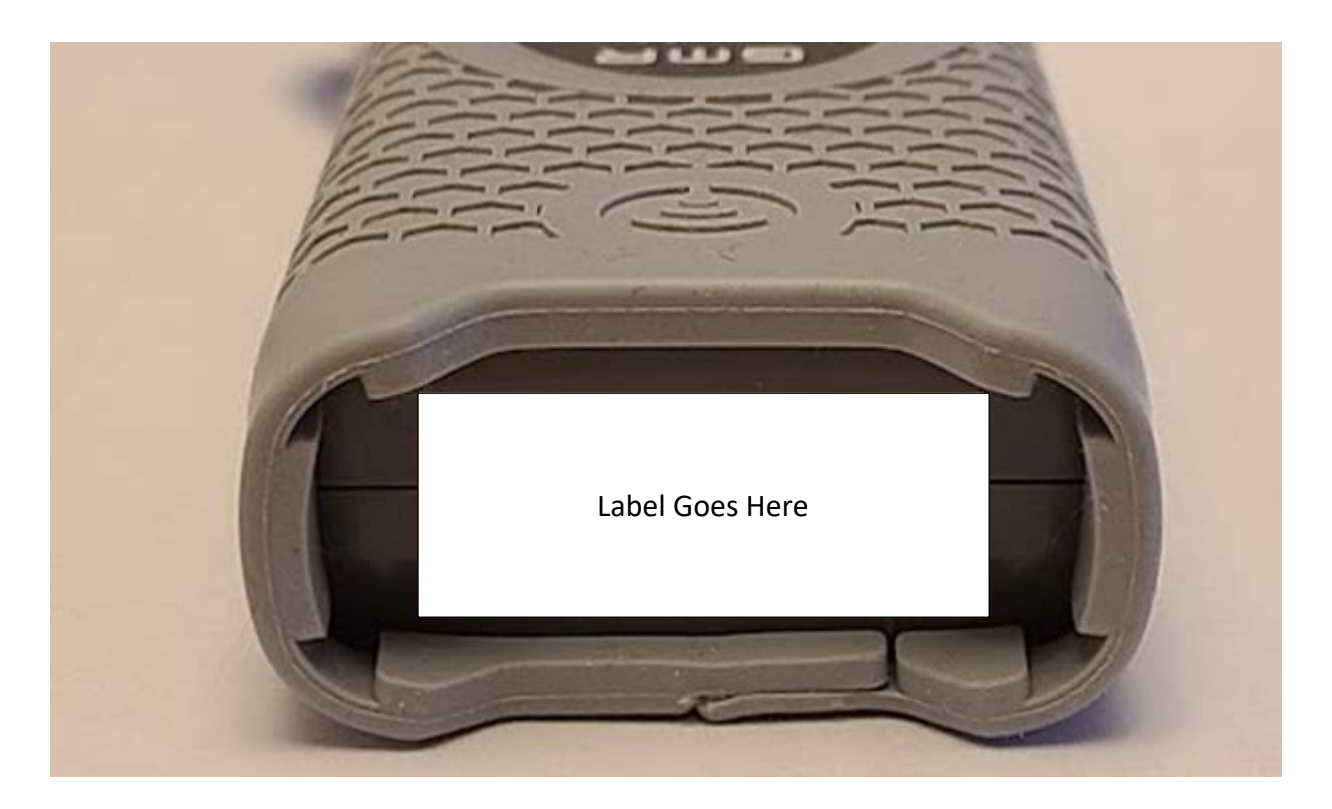

**Figure 2: Label Location**